ednet

# **Lunettes Réalité Virtuelle (RV)**

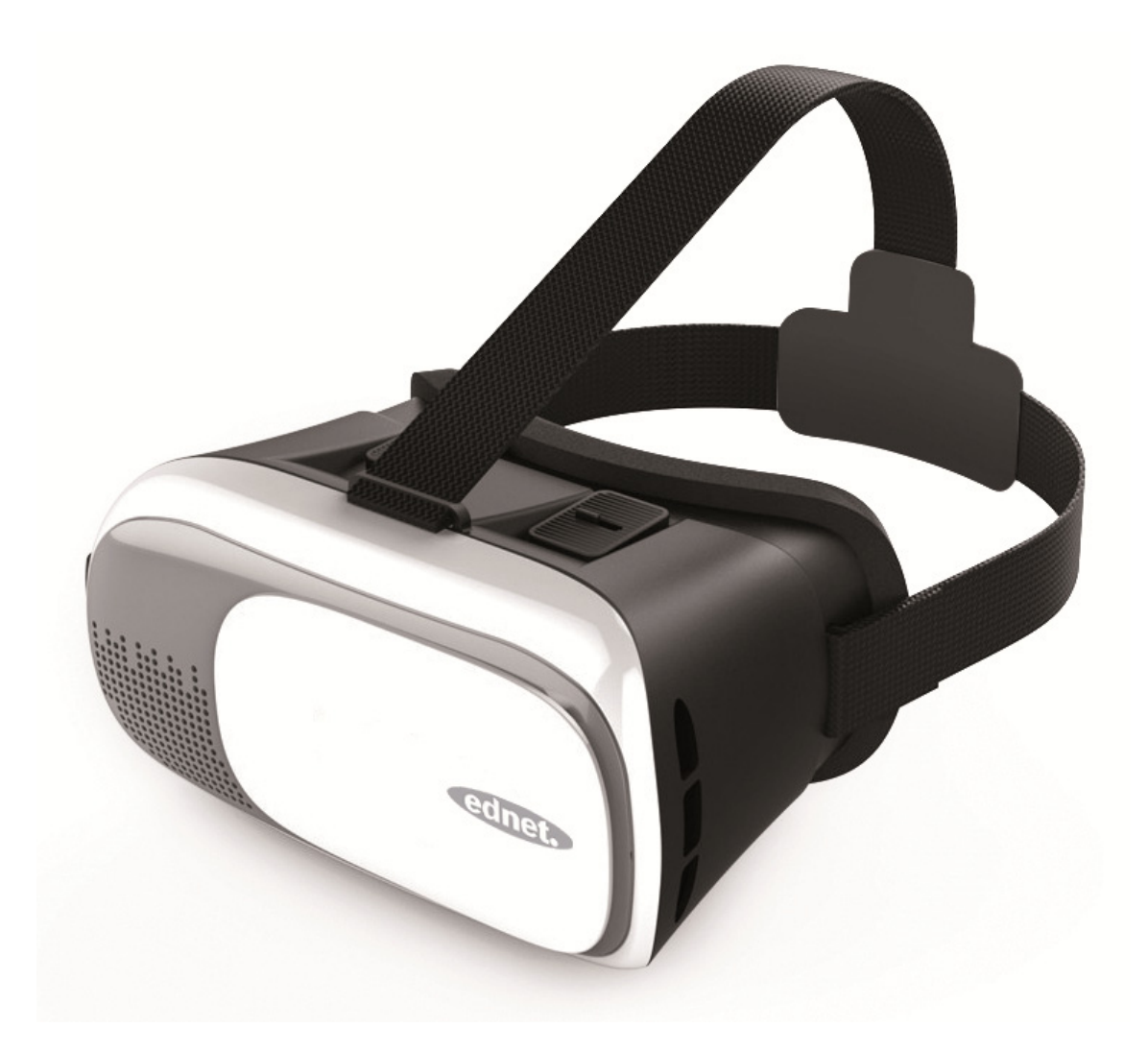

**Guide d'utilisation**  87000

# **Les 3 étapes d'installation :**

- 1. Installer un smartphone
- 2. Tester avant utilisation
- 3. Apprécier les Lunettes VR ednet

#### **Contenu de la boîte :**

- 1 Paire de Lunettes Réalité Virtuelle (RV)
- 1 Chiffon de nettoyage
- 3 Tampons anti-rayures
- GIR (guide d'installation rapide)

### **Installer un smartphone :**

A. Placez votre smartphone en alignant le centre de son écran avec celui du produit

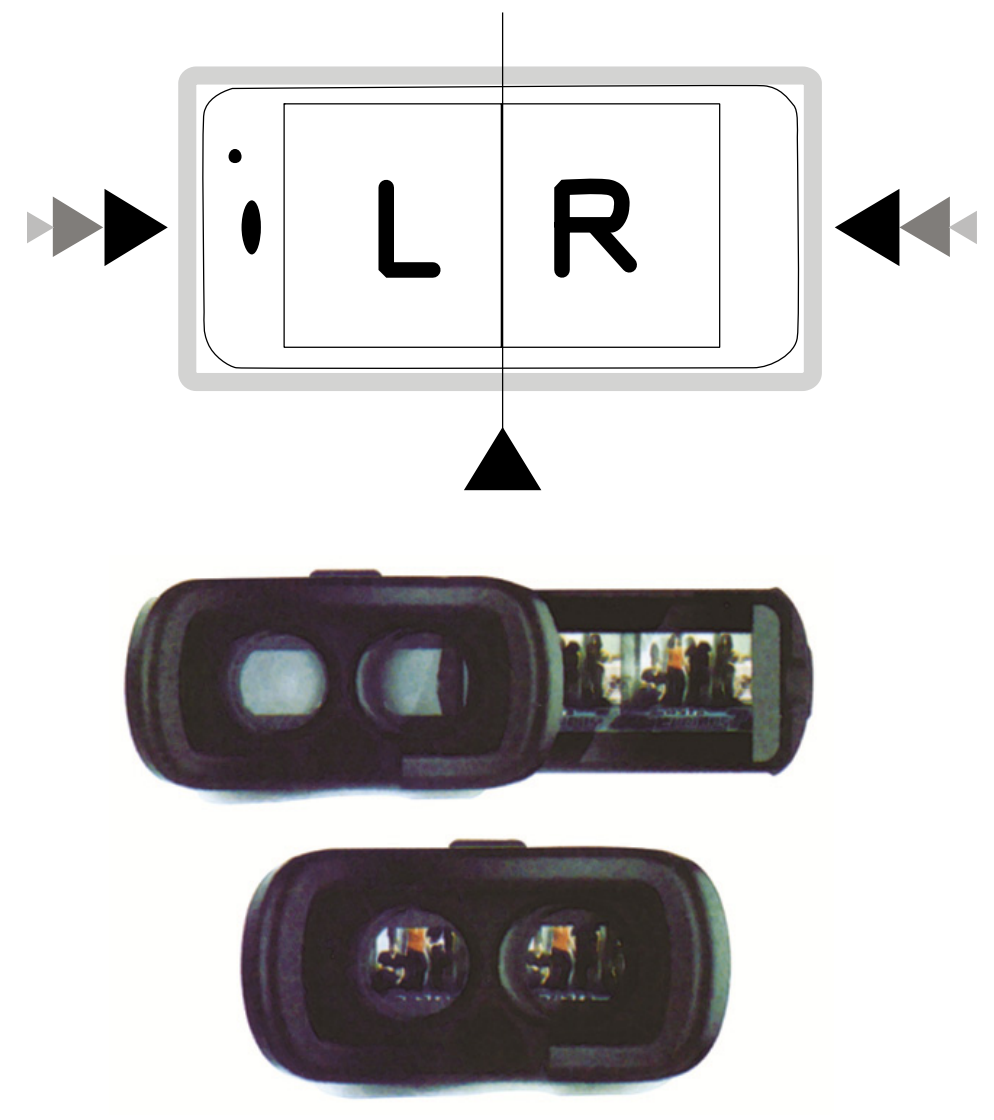

B. Tester l'appareil avant utilisation

C. Pour obtenir les meilleures performances, réglez la distance entre les pupilles de manière à ce qu'elles soient alignées avec le centre du verre.

![](_page_2_Picture_1.jpeg)

- D. Réglez la distance focale à l'aide des boutons de commande situés en haut de l'appareil jusqu'à obtenir la meilleure clarté d'image
- E. Vous pouvez ouvrir le panneau avant pour exposer la caméra du smartphone.

![](_page_2_Picture_4.jpeg)

## **Remarque :**

Certaines applications **peuvent** nécessiter le calibrage de votre smartphone avant de les utiliser. Dans ce cas, il faut scanner le code QR ci-dessous pour calibrer votre smartphone :

![](_page_3_Picture_2.jpeg)

### **Remarque :**

- 1. La taille du smartphone ne doit pas dépasser 163x83mm
- 2. Trois tampons en caoutchouc sont fournis. Collez ces tampons en caoutchouc sur le porte-téléphone en fonction des positions des touches du téléphone, en se référant aux images ci-dessous.
- 3. N'utilisez pas le téléphone pendant la charge
- 4. Distance focale 70-75 mm
- 5. Plage de réglable : 65-75 mm
- 6. Distance entre les pupilles : 58-72 mm

#### **www.assmann.com** ASSMANN Electronic GmbH Auf dem Schüffel 3 58513 Lüdenscheid Allemagne

 $\epsilon$ 

45°-60°